**64x32 ezDisplay Command List V.25.E 04212021**

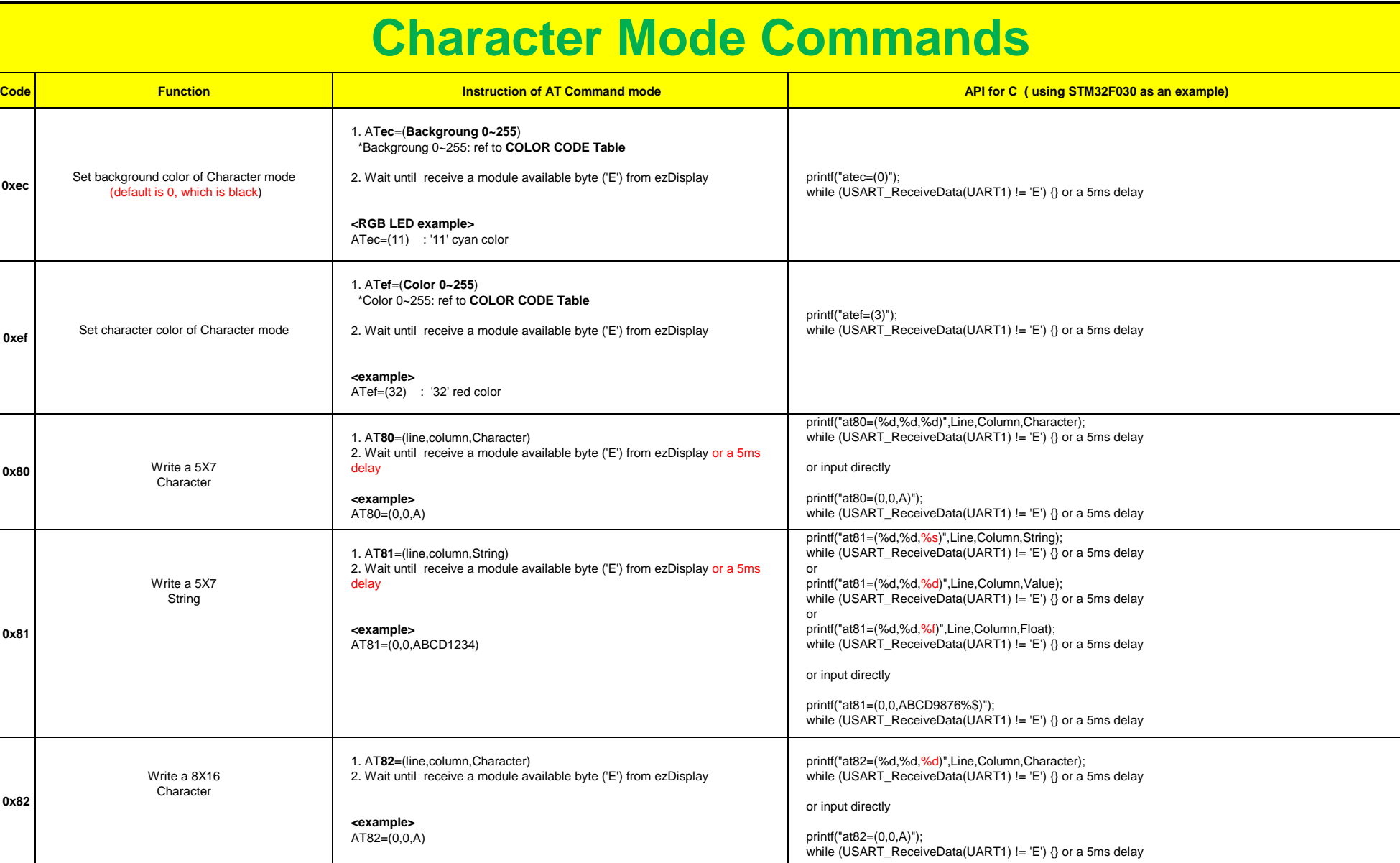

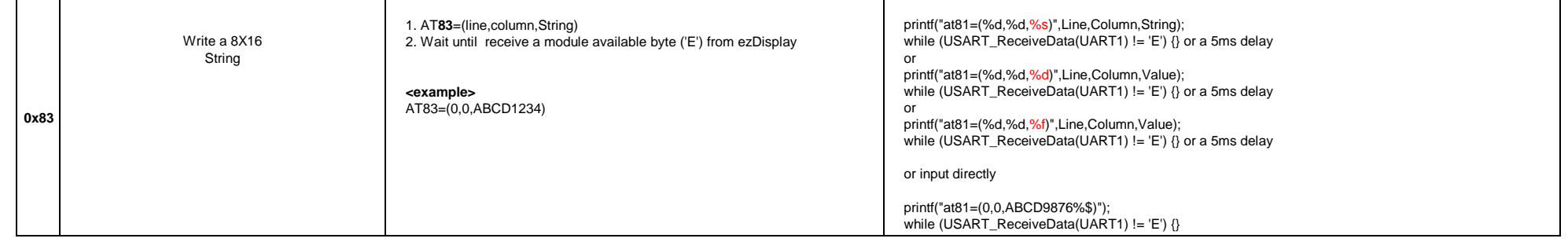

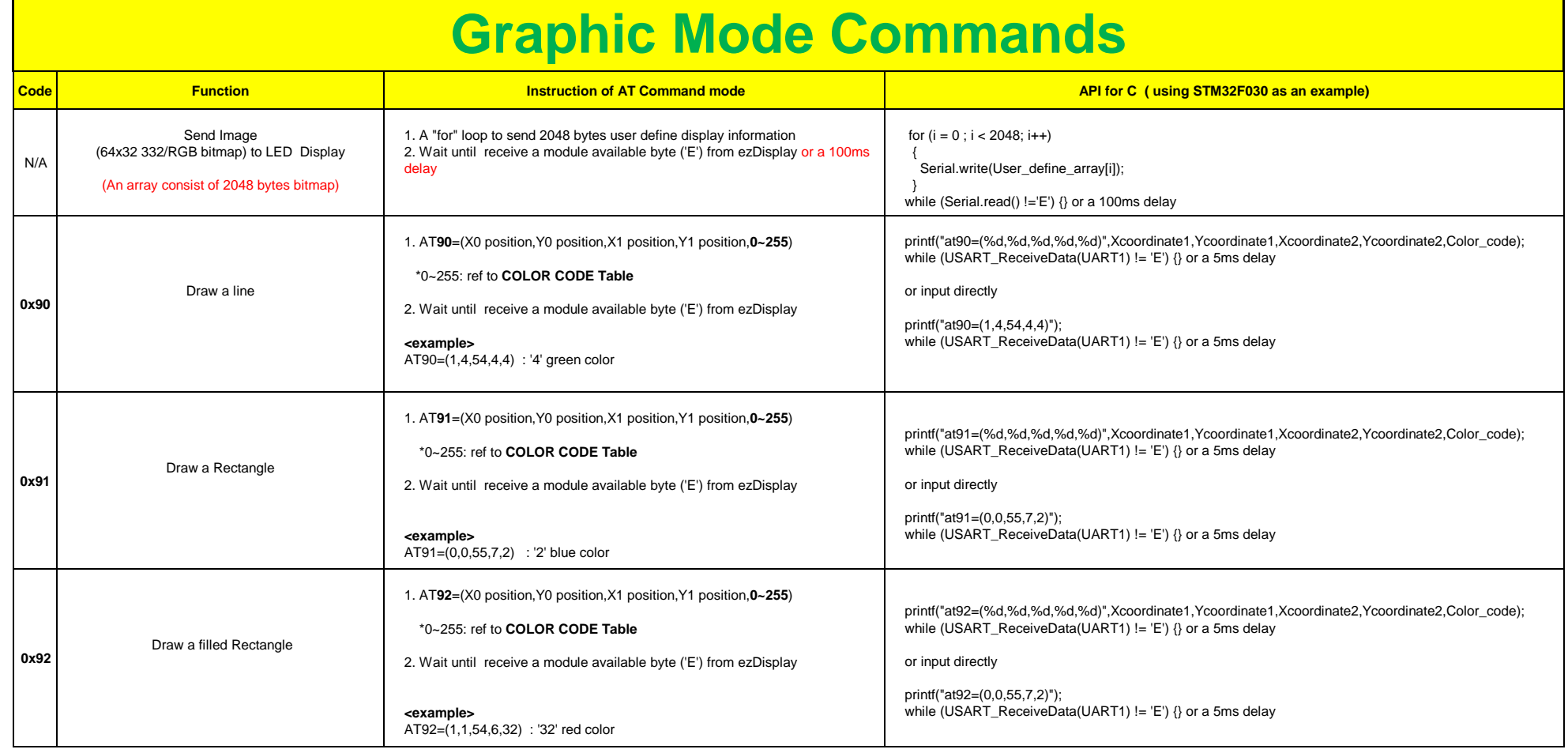

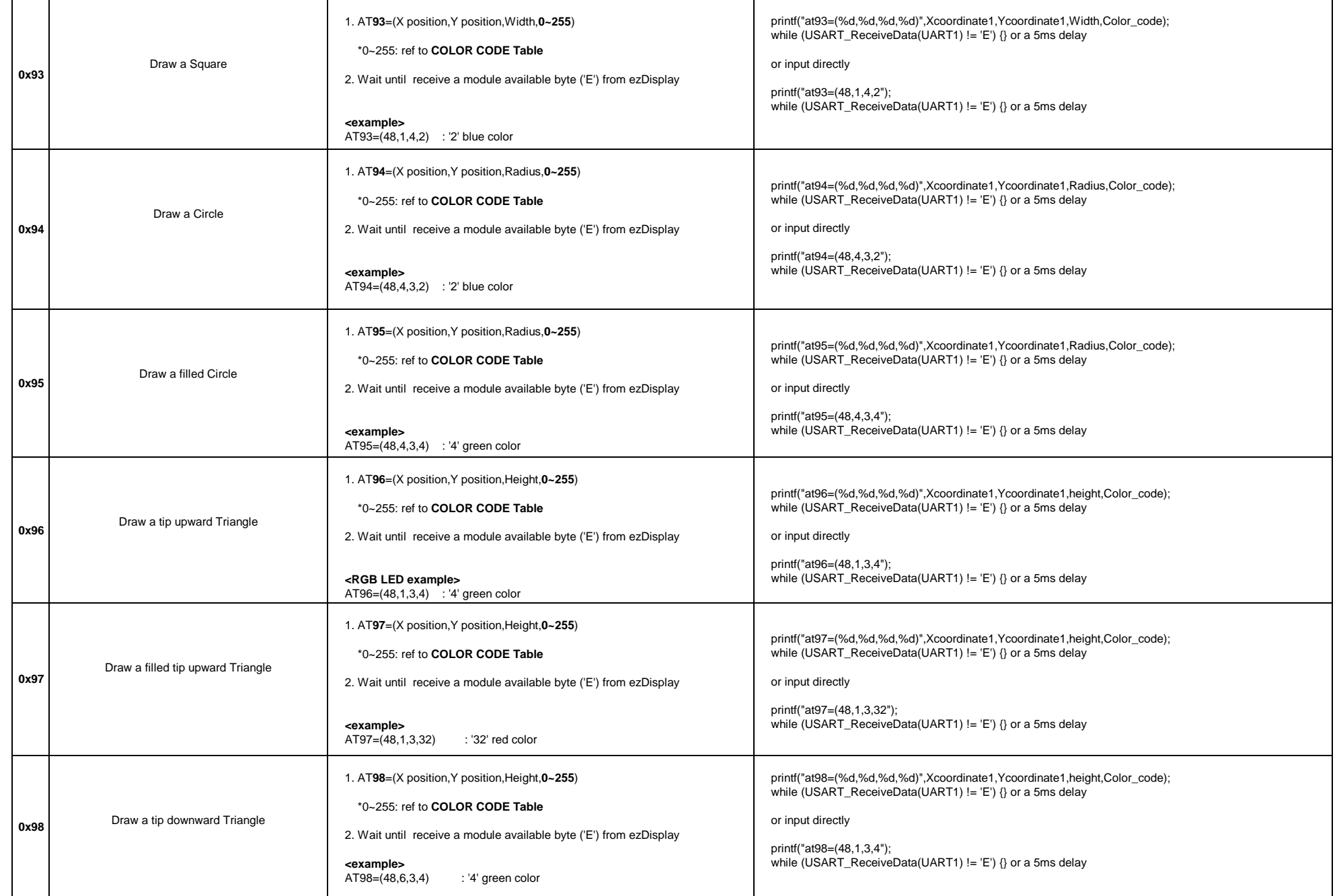

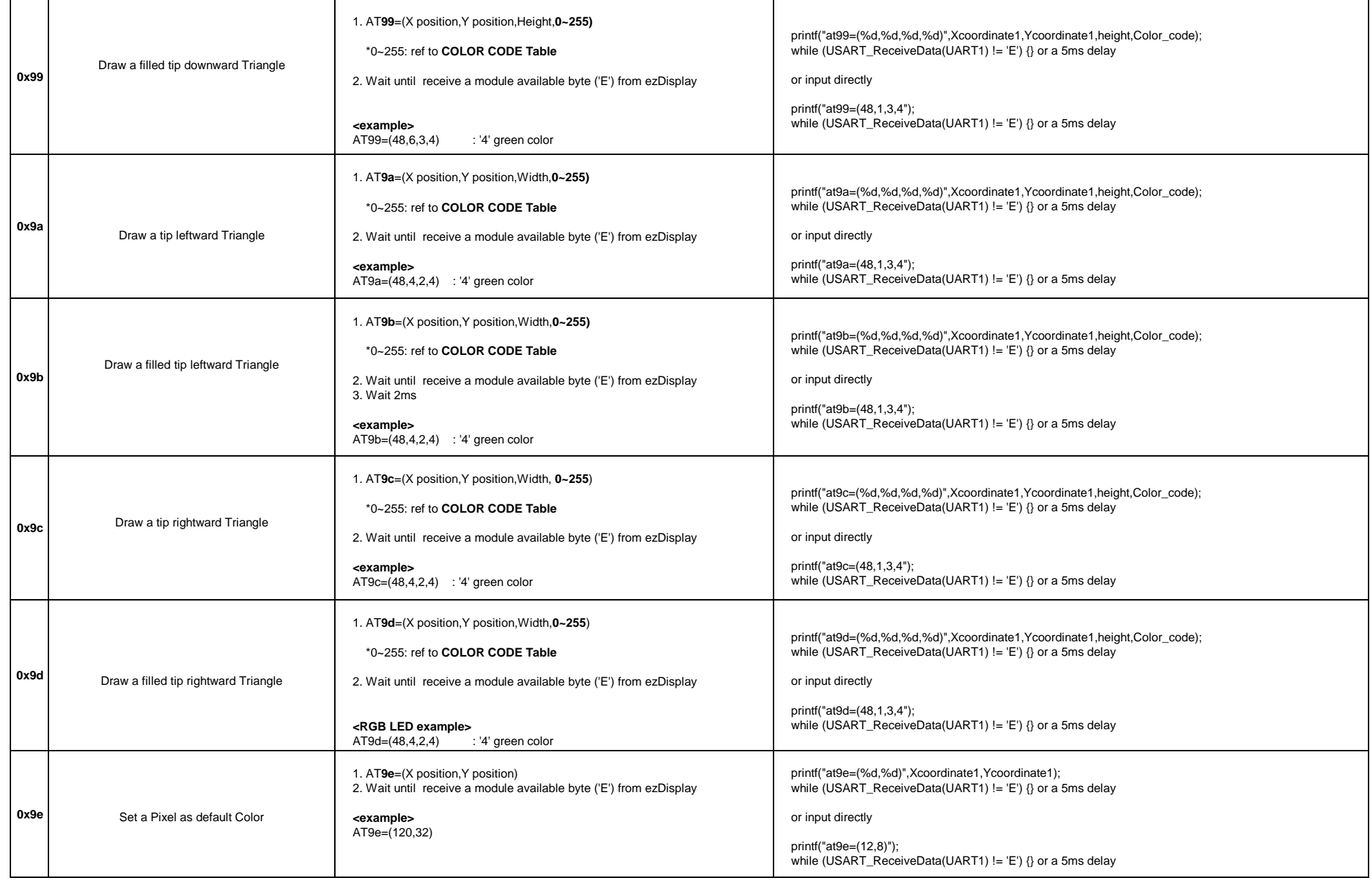

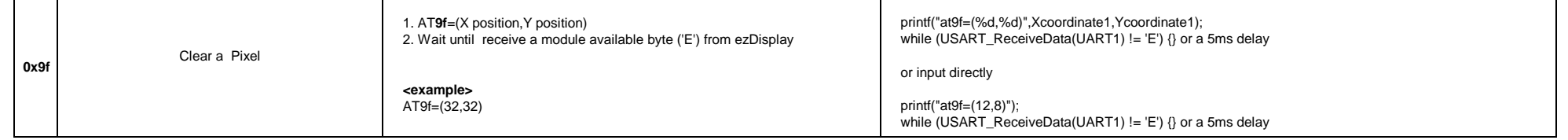

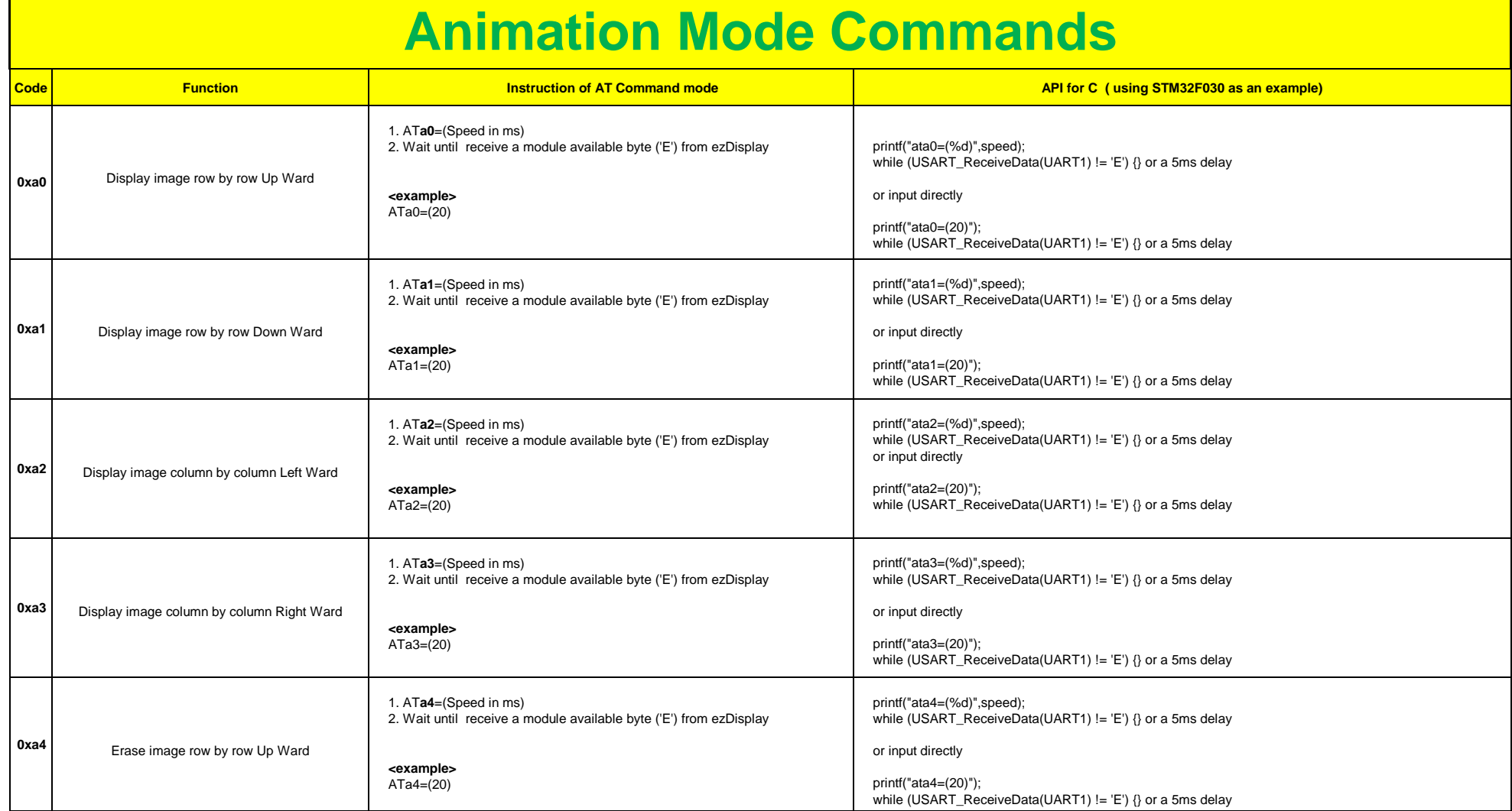

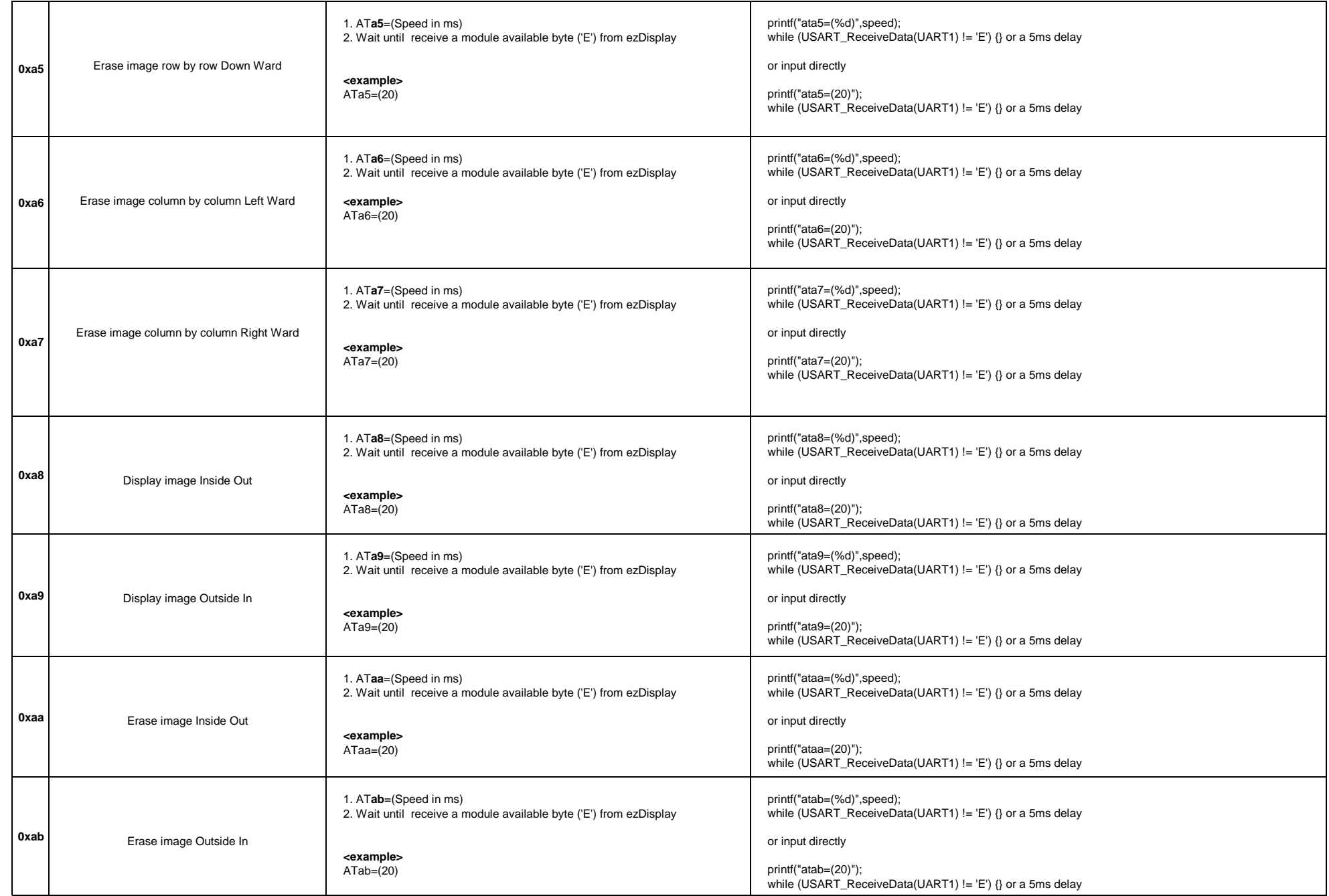

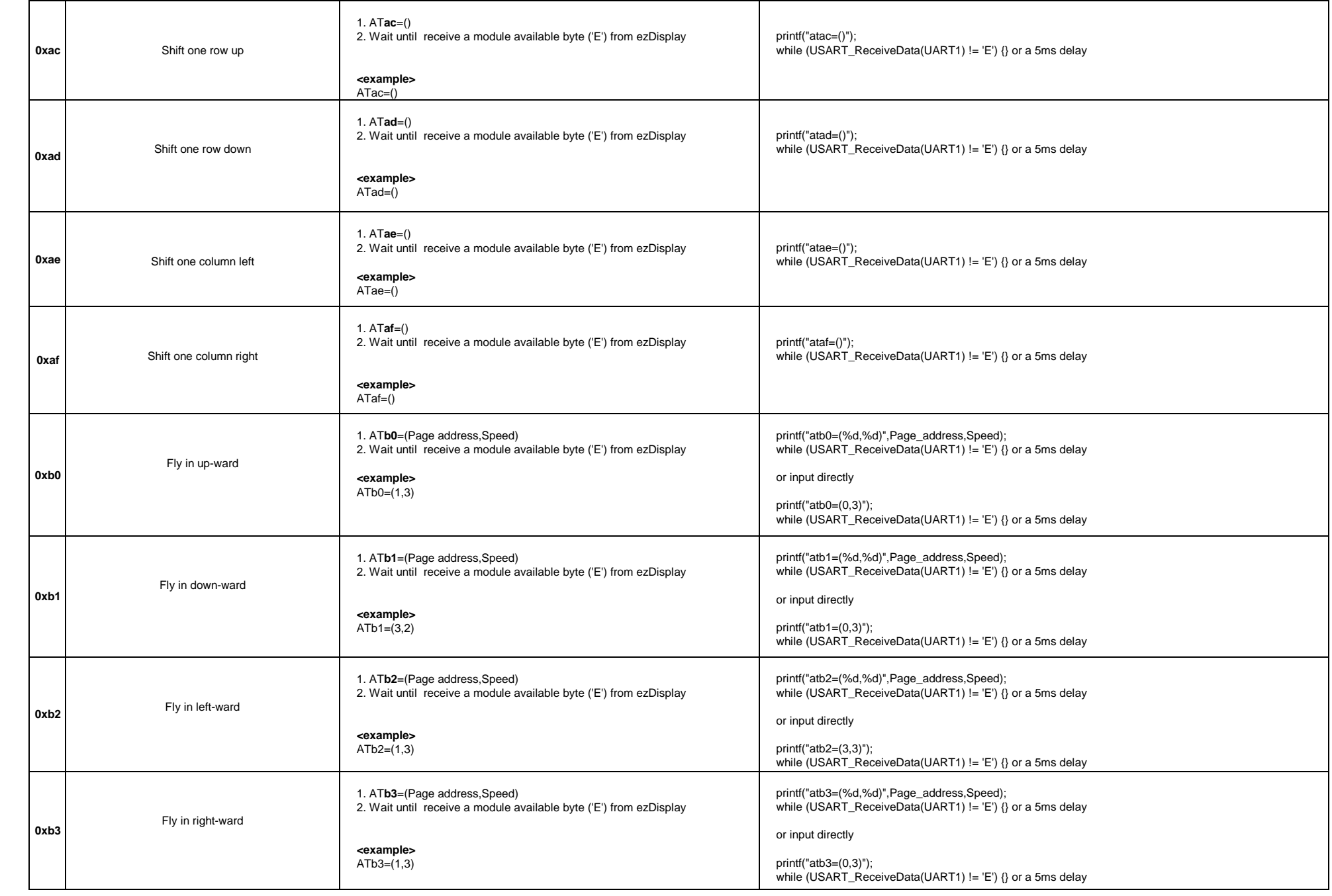

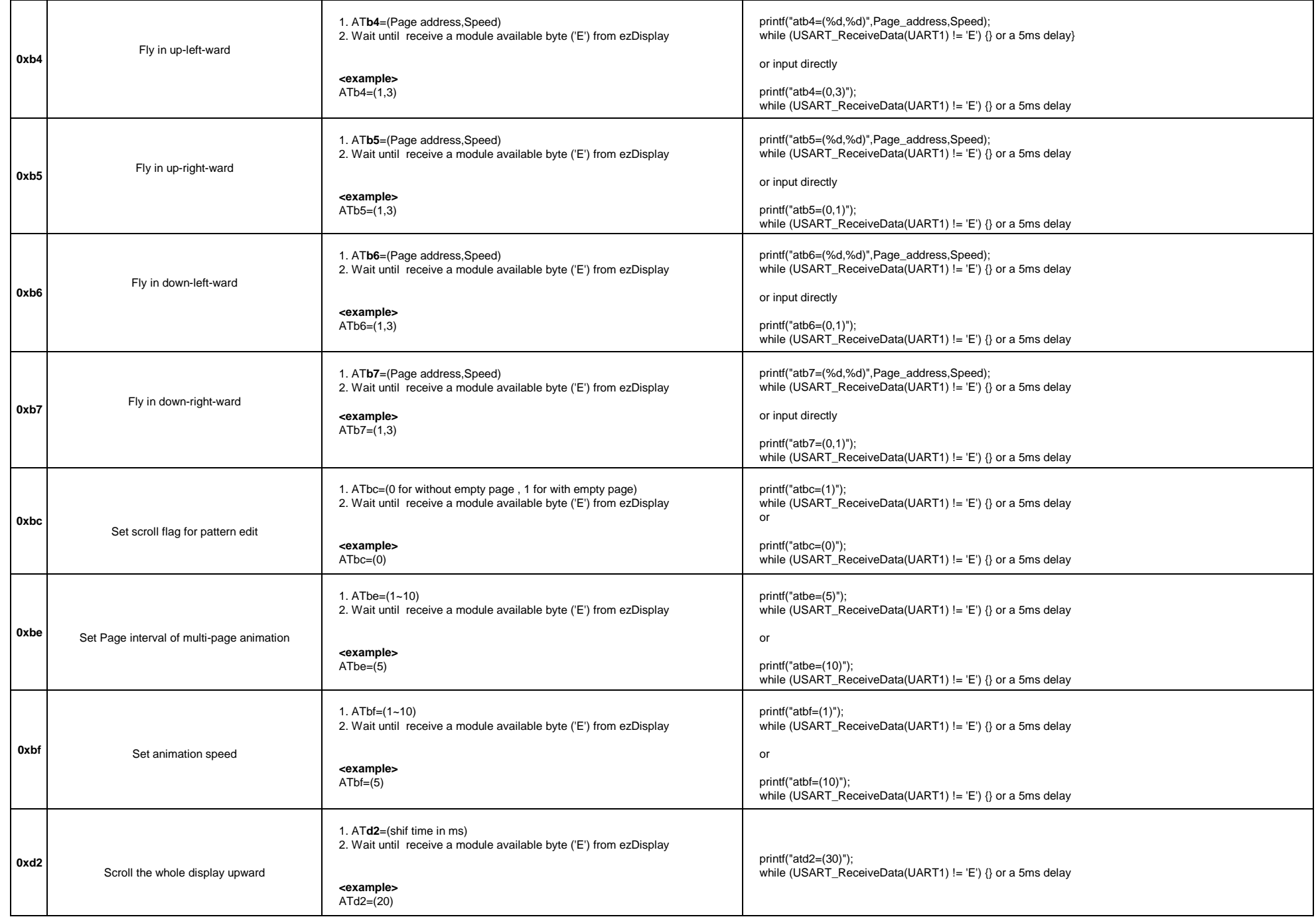

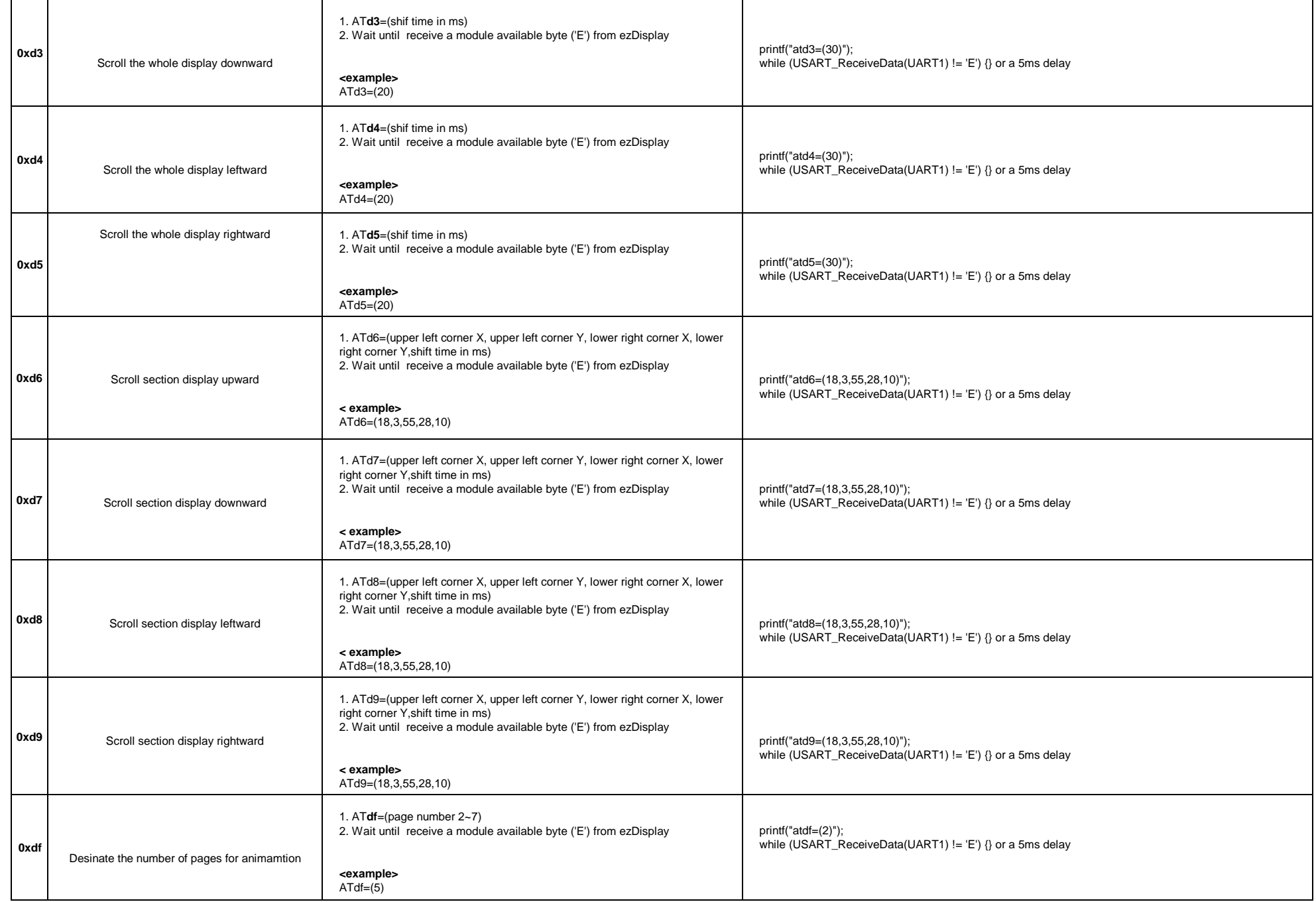

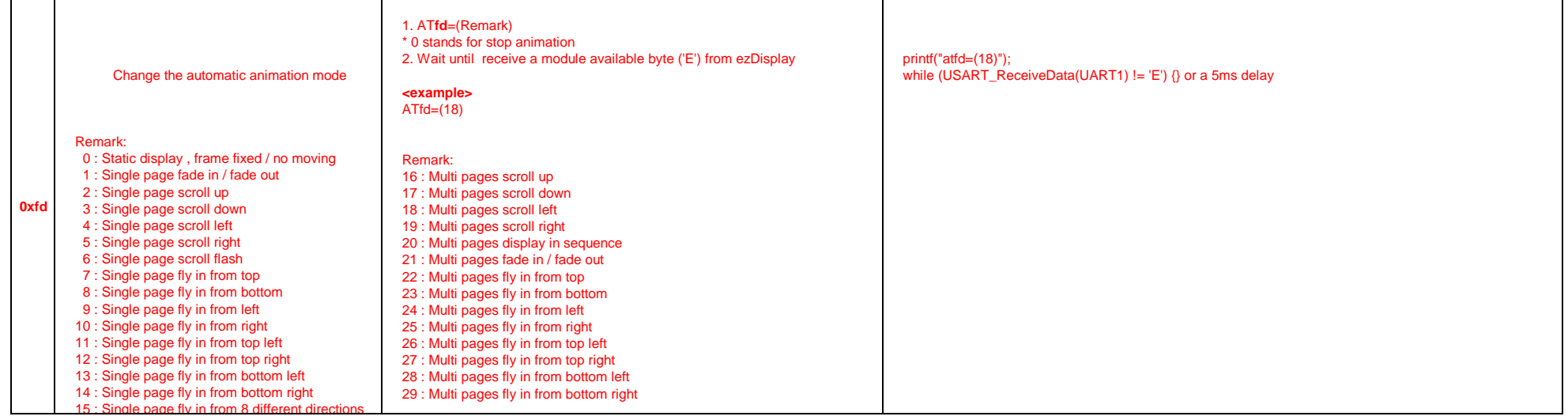

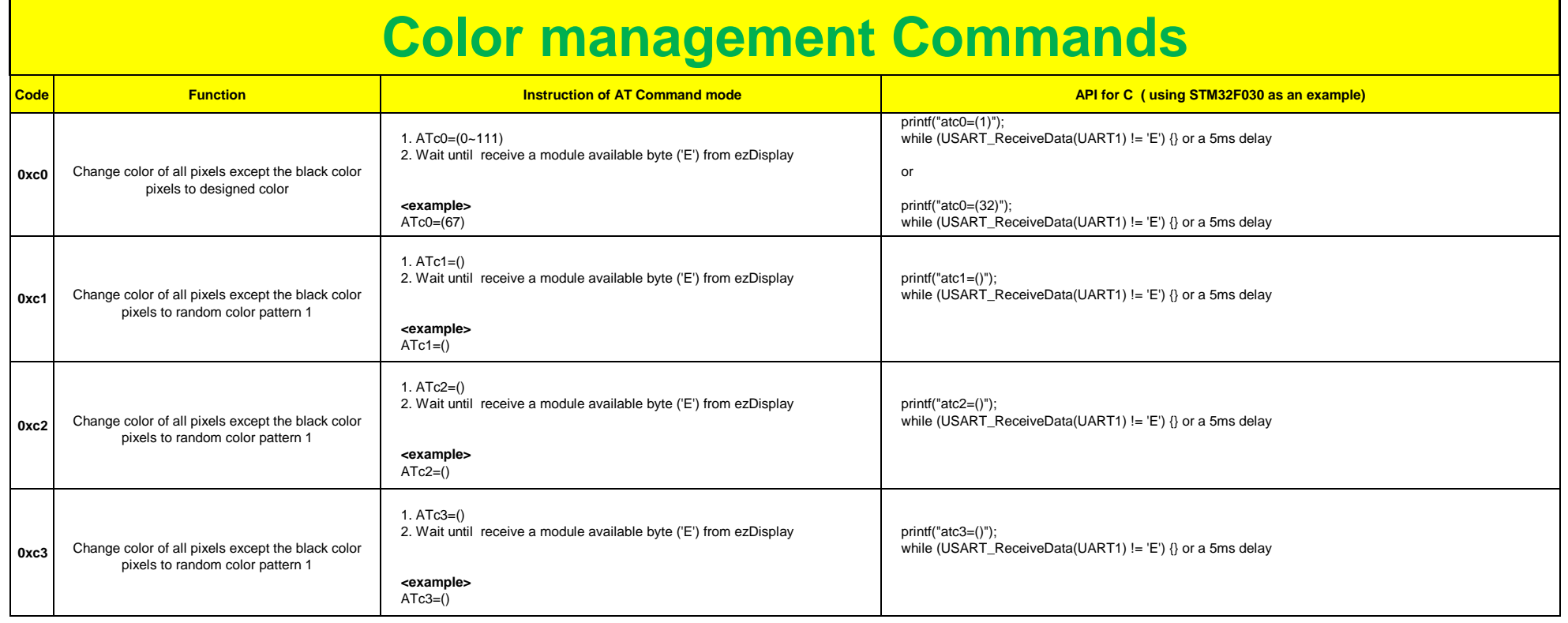

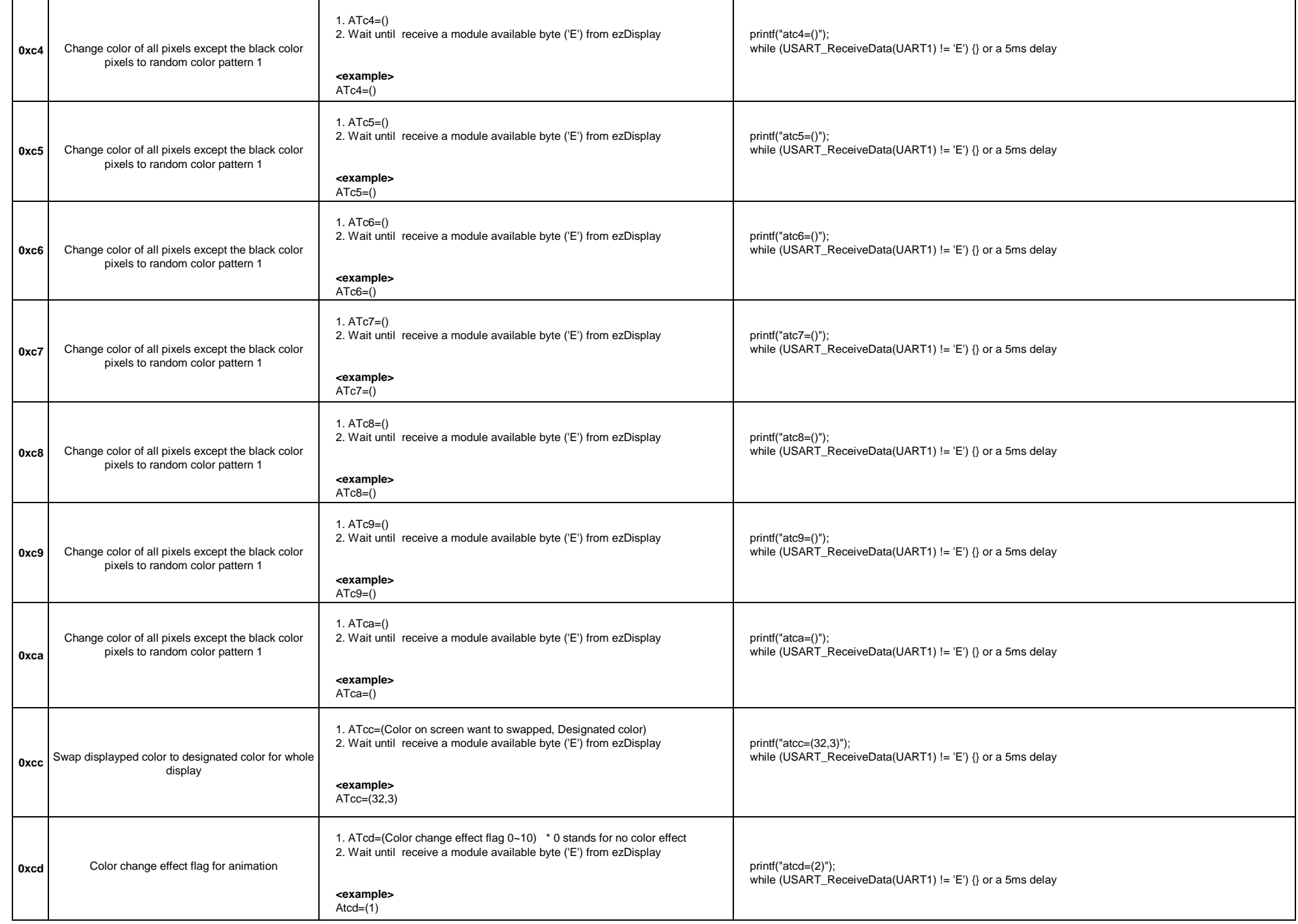

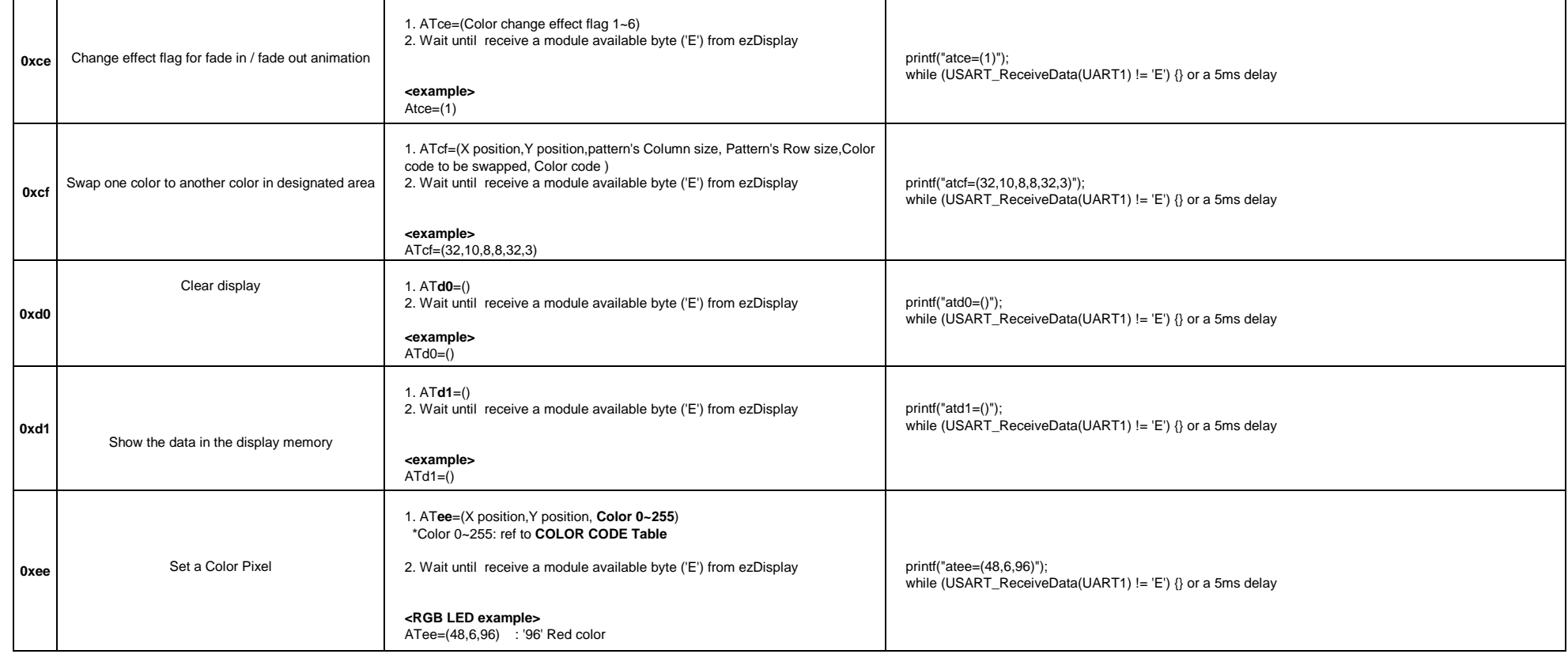

## **System Control Commands**

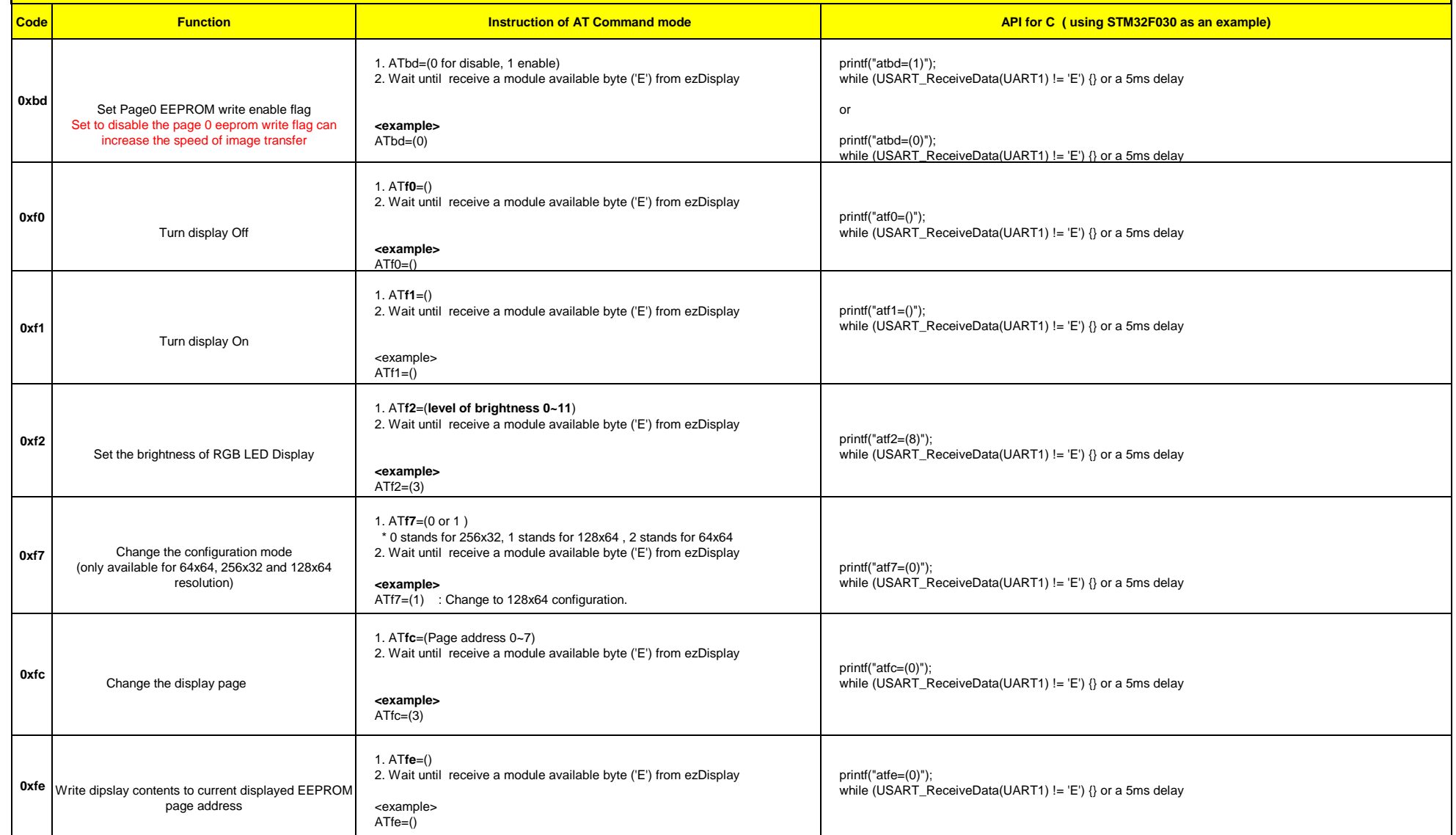

## **Advanced User Define Pattern Commands**

**It is recommanded to use the "pattern tool" of Lumex's ezDisplay console software to design the user define pattern. When project moves into mass production phase please console Lumex for the technique of how to store user pattern in EEPROM**

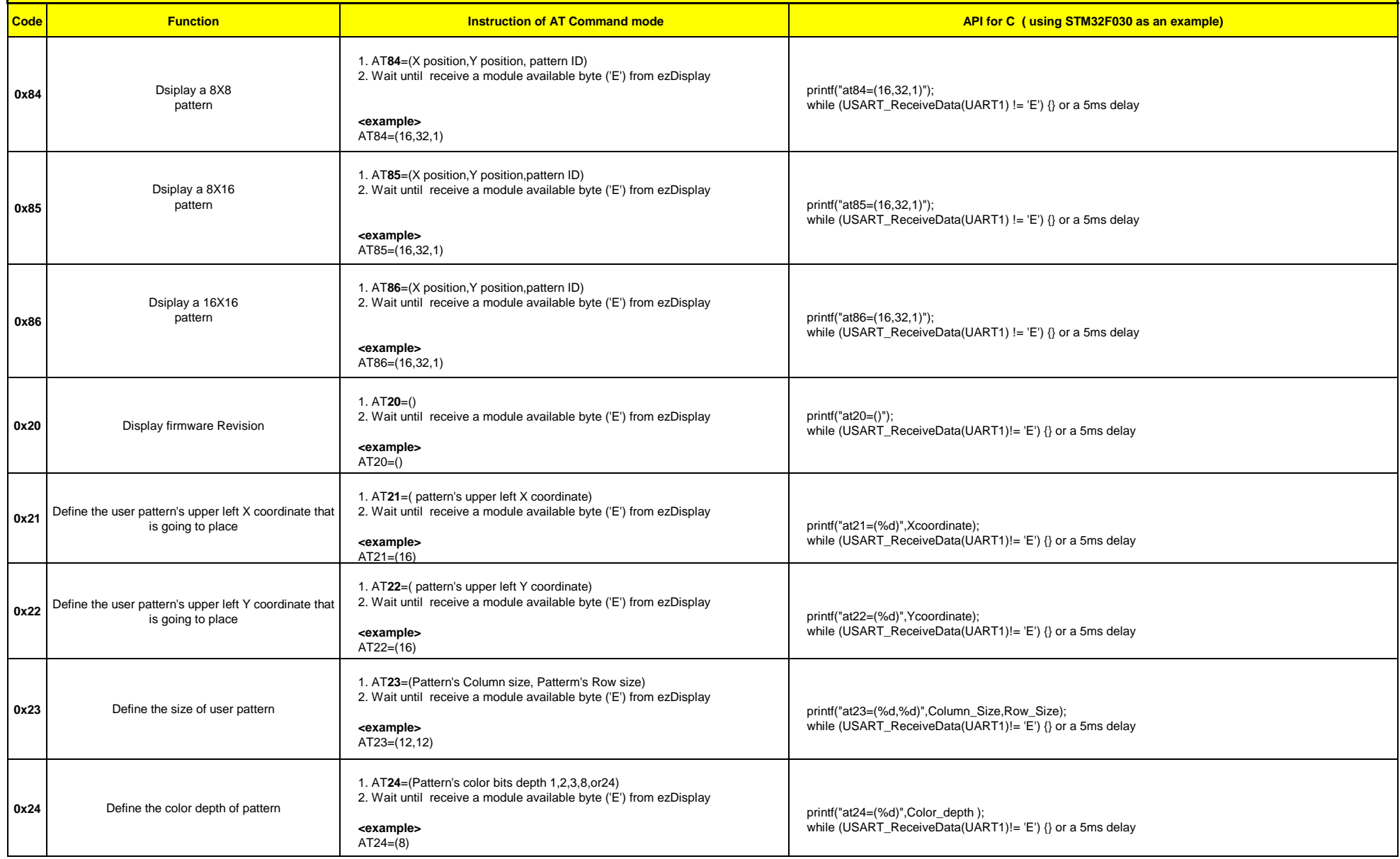

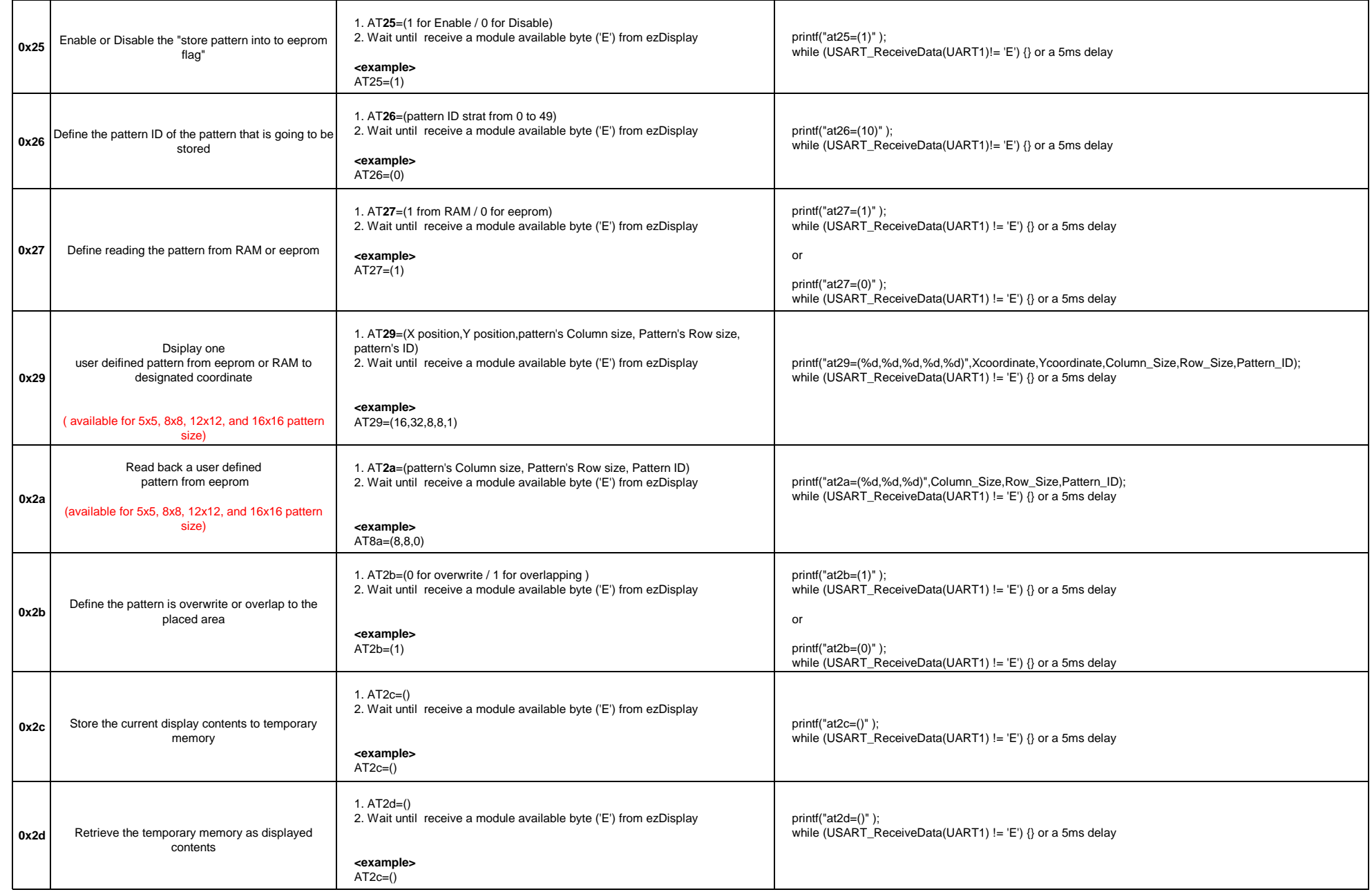

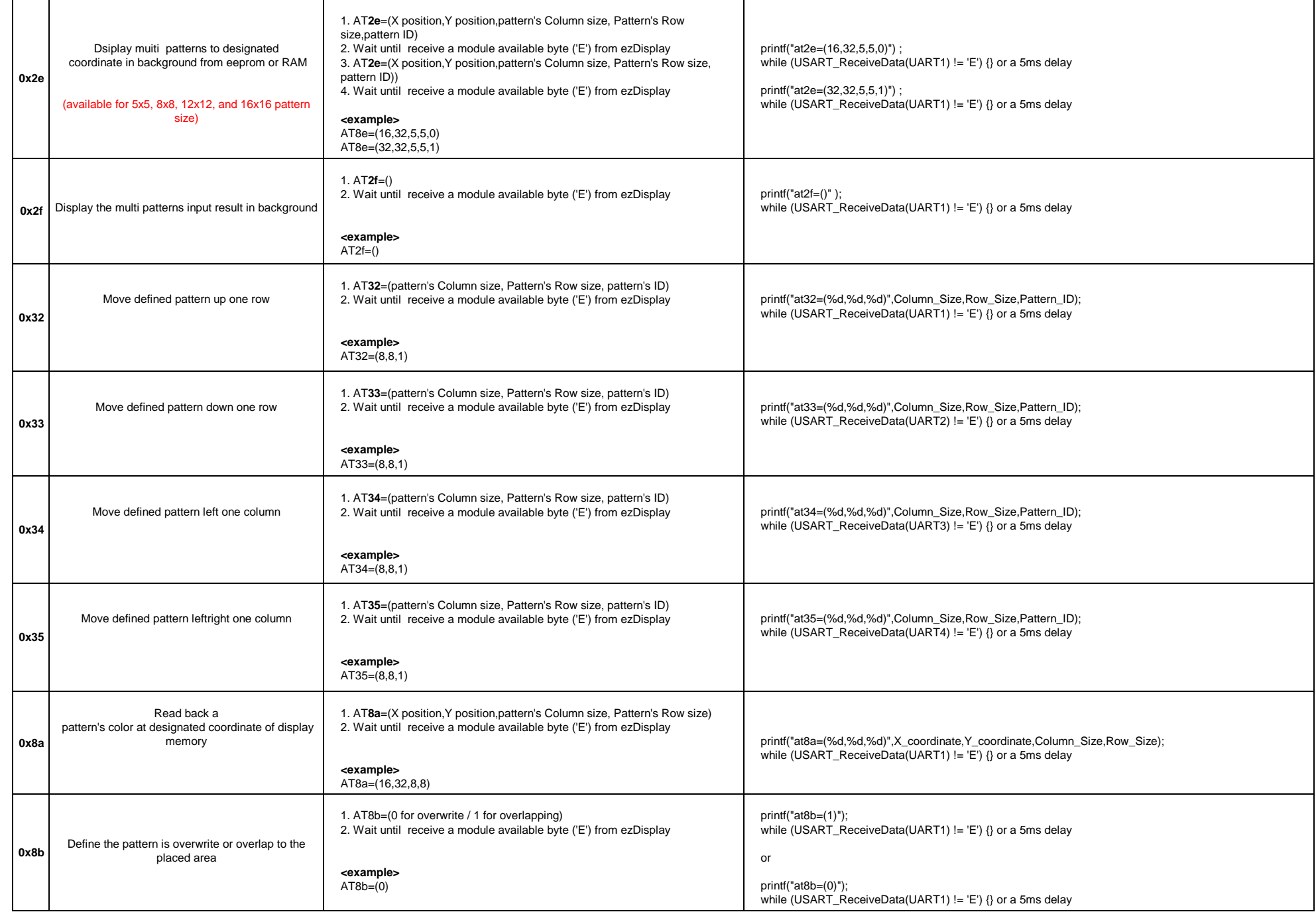

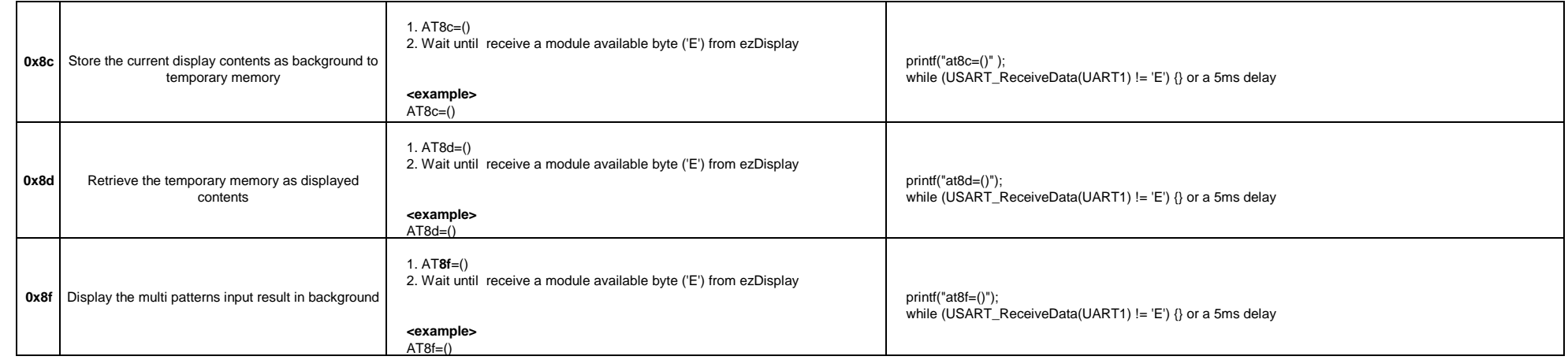

## **User define pattern quantity allocation**

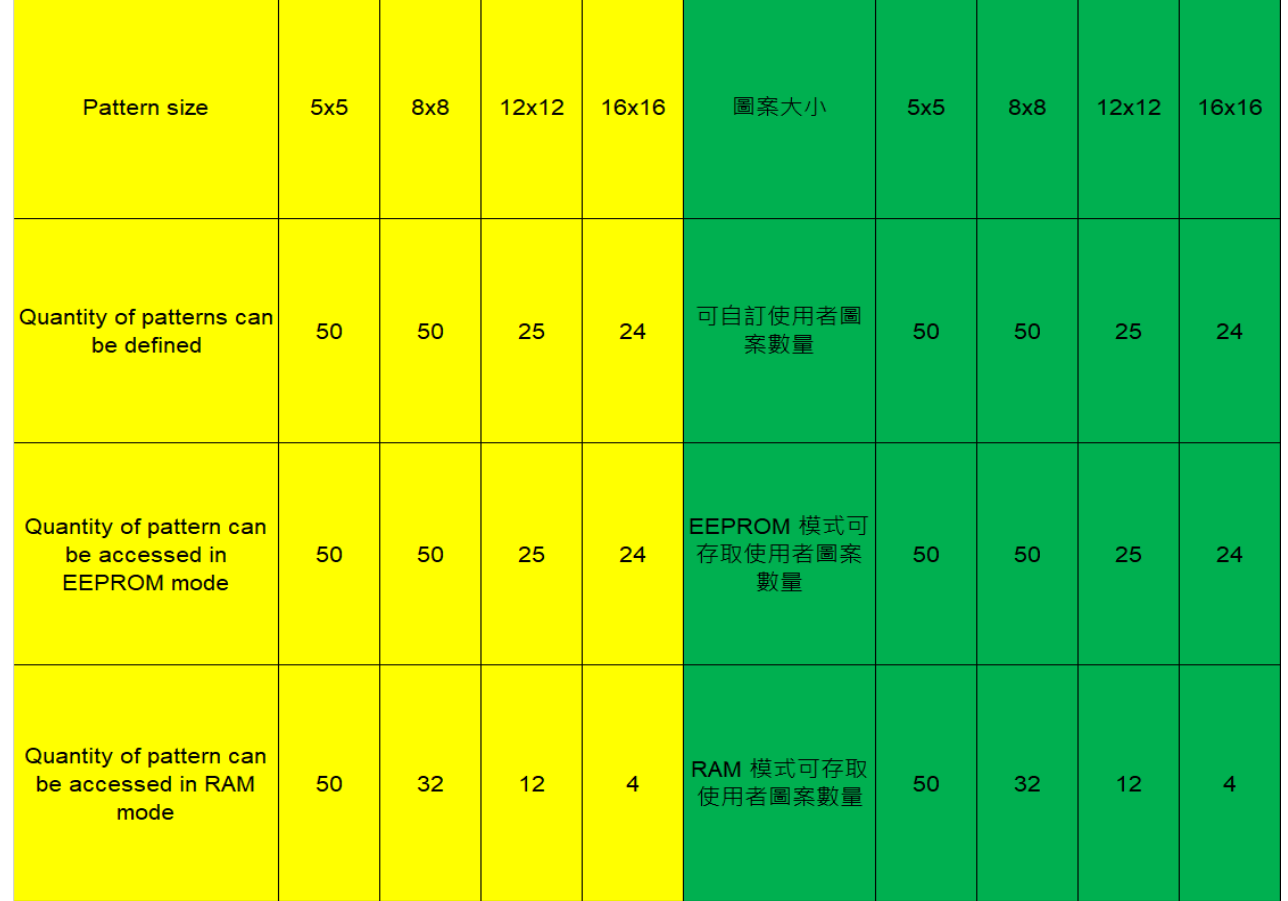

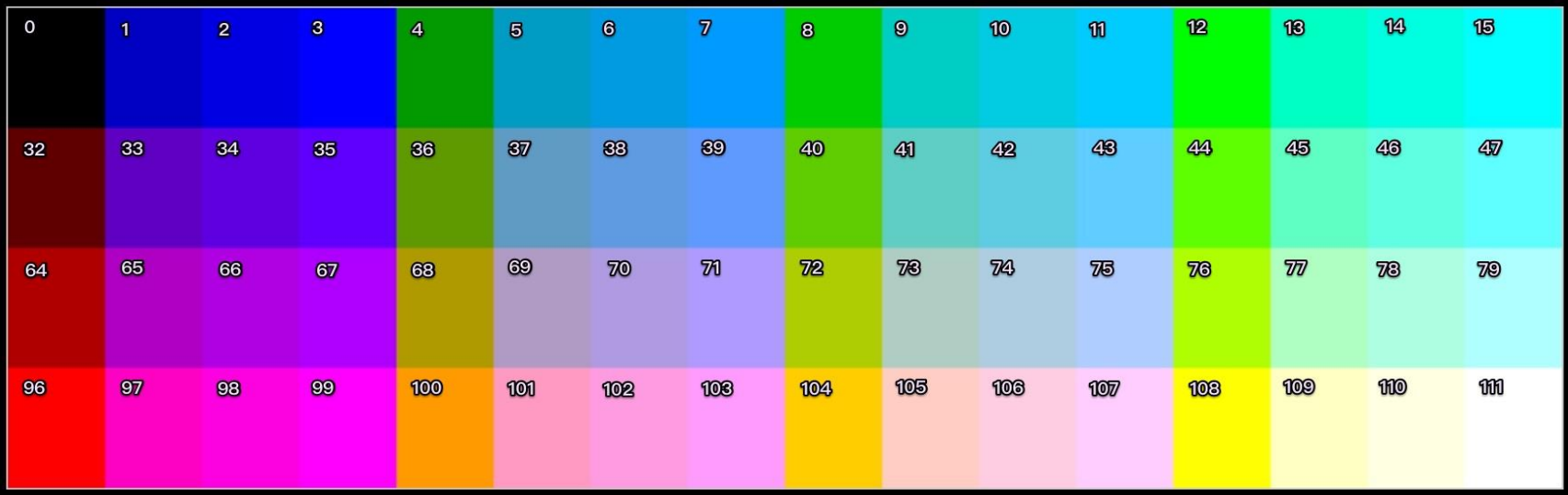

## **ezDisplay Color Code**